# Министерство образования и науки Российской Федерации Курганский государственный университет

Кафедра начертательной геометрии и инженерной графики

## **ИНЖЕНЕРНАЯ И КОМПЬЮТЕРНАЯ ГРАФИКА**

Контрольные задания и методические указания для студентов направлений 220400, 220700, 221700

Курган 2012

Кафедра: «Начертательная геометрия и инженерная графика»

Дисциплина: «Инженерная и компьютерная графика»

Составил: доцент В.В. Иванов

 Утверждены на заседании кафедры 21 сентября 2011 г. Рекомендованы методическим советом университета 26 января 2012 г.

 Курс «Инженерная и компьютерная графика» включает в себя элементы начертательной геометрии, инженерной графики и изучение нескольких пакетов прикладных программ по компьютерной графике. Данное методическое пособие содержит варианты контрольных заданий по начертательной геометрии и инженерной графике.

 Контрольные задания составлены в соответствии с рабочей программой курса.

 При изучении курса студенты выполняют одну контрольную работу в первом семестре. Контрольная работа состоит из пяти задач.

 Выдаются задания на контрольную работу на 4 неделе и выполняются задачи по мере прохождения соответствующих тем в курсе инженерной графики. Каждая задача по мере ее выполнения сдается преподавателю на проверку. Защита выполненных задач проводится во время рубежного контроля на 8, 11 и 14 неделях. Срок сдачи оформленной контрольной работы 15-16 неделя. Вариант задания студента соответствует номеру, под которым записана его фамилия в журнале группы.

#### **Правила оформления контрольной работы**

 Решение задач контрольной работы выполняется на листах чертежной бумаги (ватман) формата А3 (297х420) или А2 (420х594) с помощью чертежных инструментов в карандаше (рисунок 1).

> - основная 2-дополнитель-

HAR MADO

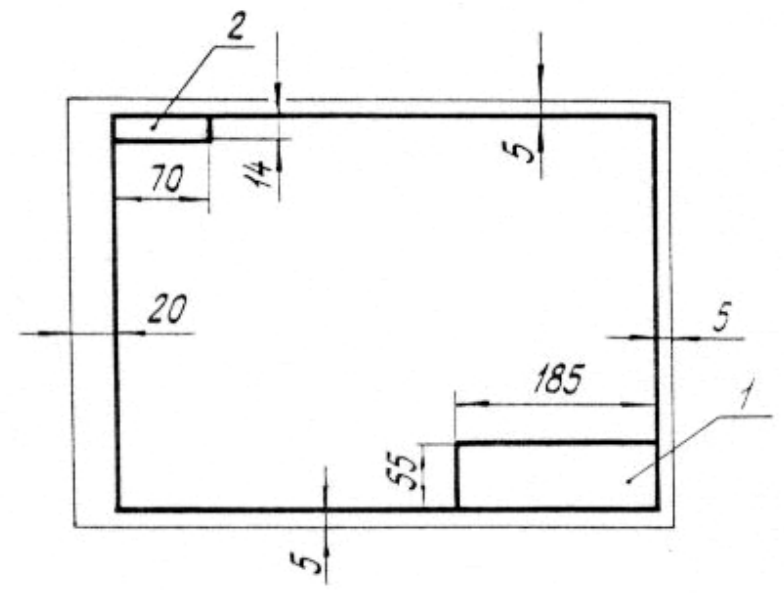

Рисунок 1

 Первая страница контрольной работы оформляется по образцу, приведенному на рисунке 2.

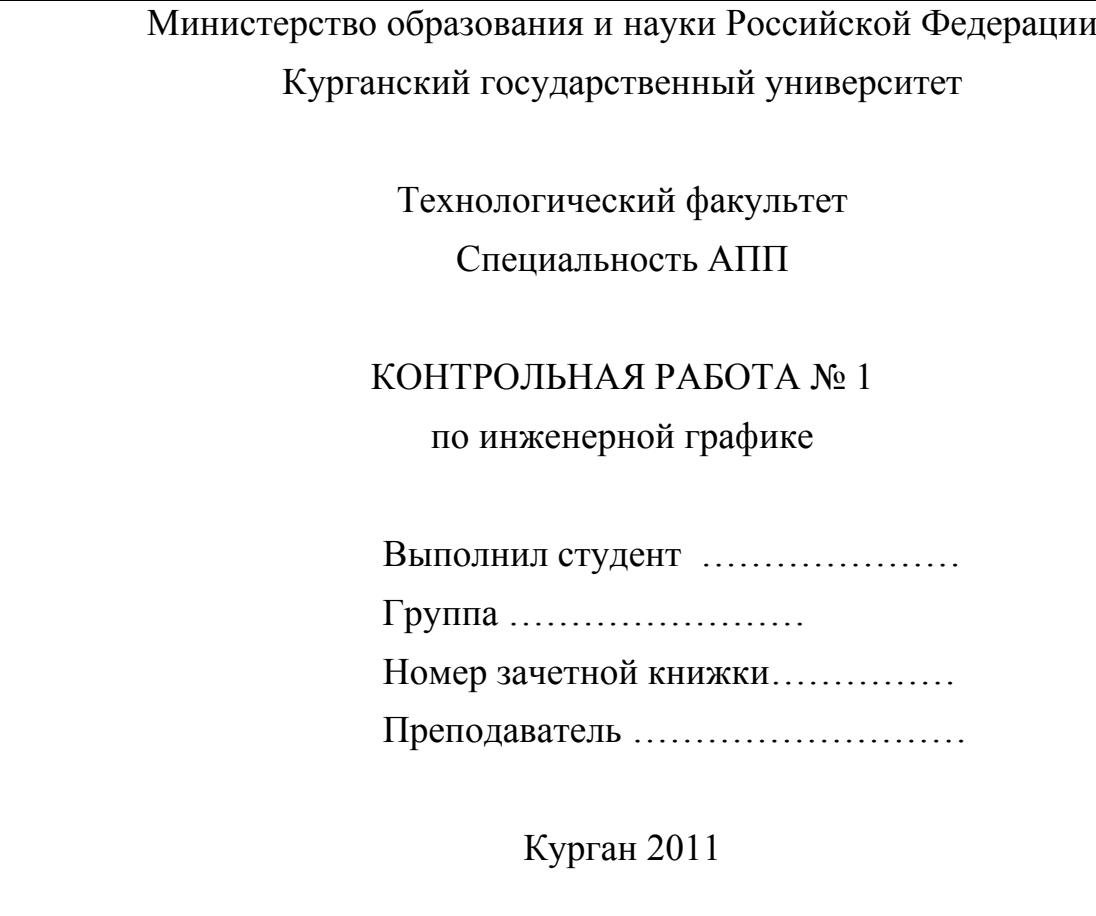

Рисунок 2

 Готовая контрольная работа сшивается. С этой контрольной работой студент приходит на экзамен. Все задачи контрольной работы должны быть проверены и подписаны преподавателем до экзамена.

 На тщательность построений должно быть обращено серьезное внимание. Небрежно выполненные построения не только снижают качество чертежа, но и приводят к неправильным результатам. При обводке тип и толщина линий берутся в соответствии с ГОСТ 2.303-68. Все видимые основные линии, а также внешняя рамка чертежа, основная надпись, дополнительная графа выполняются сплошной толстой основной линией, её толщина S=0,8 …1 мм. Линии центров и осевые линии – штрихпунктирные толщиной S/2…S/3. Линии построений и линии связи проводятся сплошной тонкой линией (S/2…S/3). Линии невидимых контуров вычерчиваются штриховыми (S/2…S/3).

 Основная надпись помещается в правом нижнем углу формата, вплотную к рамке, форма и содержание которой установлены ГОСТ 2.104-68 (рисунок 3).

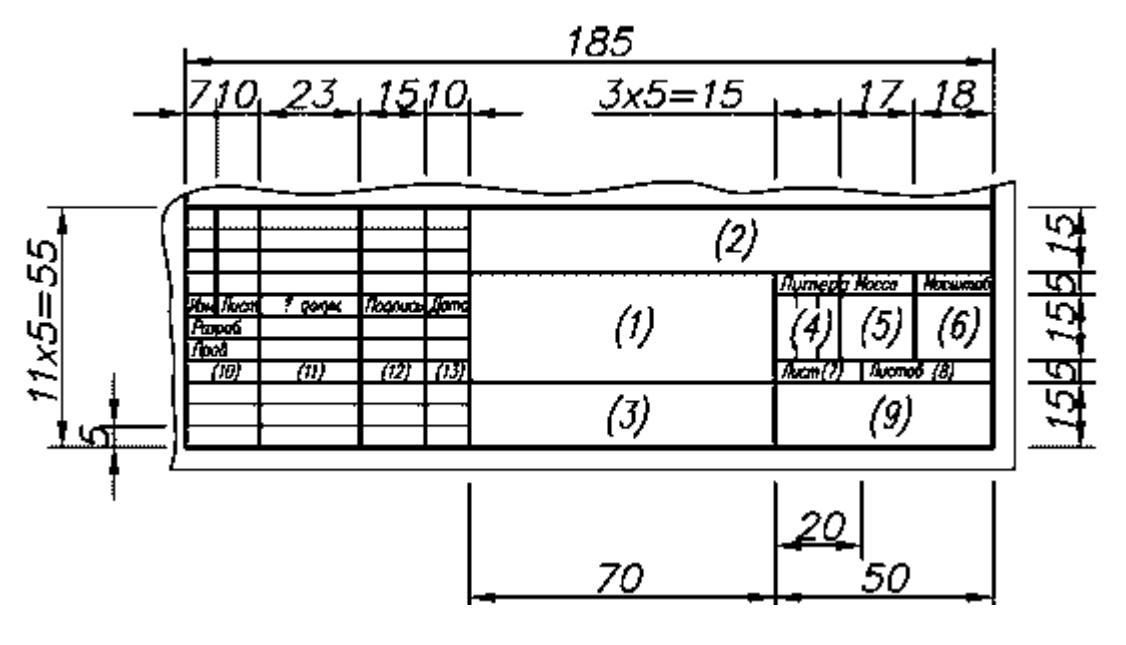

Рисунок 3

 В контрольной работе по инженерной графике содержание граф основной надписи следующее:

- графа 1 номер задачи, например «Задачи 1,2» или название детали;
- графа 2 обозначение чертежа, например КИГ 01 15 001. где аббревиатура КИГ означает - Кафедра инженерной графики; 01- номер контрольной работы; 15 – номер варианта; 001 – чертеж по счету в этой контрольной работе;
- графа 3 материал детали;
- графа 4 литера, присвоенная данному документу, например «У» учебный;
- графа 5 масса детали;
- графа 6 масштаб чертежа;
- другие основные данные, относящиеся к изделию и к чертежу.

 Все надписи, как и обозначение в виде букв и цифр, на чертеже должны быть выполнены стандартным шрифтом размером 3,5 и 5 в соответствии с ГОСТ 2.304-81.

#### **Список литературы**

#### **Основная**

 1 Бубенников А.В. Начертательная геометрия. - М.: Машиностроение (разных годов изданий).

 2 Гордон В.О., Семенцов-Огиевский ВА. Курс начертательной геометрии: Учебное пособие / Под ред. В.О. Гордона. - М.: Высшая школа. - 272 с. (разных годов изданий).

 3 Фролов С.А. Начертательная геометрия: Учебник для вузов. - М.: Машиностроение (разных годов изданий).

 4 Фролов С.А. Сборник задач по начертательной геометрии. - М.: Машиностроение (разных годов изданий).

5 ЕСКД (Единая система конструкторской документации).

 6 Левицкий В.С. Курс машиностроительного черчения. - М.: Машиностроение (разных годов изданий).

 7 Левицкий В.С. Машиностроительное черчение и автоматизация выполнения чертежей: Учебник для вузов.– М.: Высшая школа, 1998. – 423с.

8 Машиностроительное черчение: Учебное пособие для вузов / Под ред.

Г.П. Вяткина. - М.: Машиностроение (разных годов изданий).

 9 Чекмарев А.А., Осипов В.К. Справочник по машиностроительному черчению.- М.: Высшая школа, 2004. – 493с.

## **Дополнительная**

 1 Силич А.А., Миронова Т.А., Авдощенко Ф. Краткий курс по начертательной геометрии для студентов заочной формы обучения (технические специальности). - Курган: Изд-во Курганского гос. ун-та, 2002.- 95 с.

 2 Полибза Т.Т., Карпова И.Е., Иванов В.В. Краткий курс по инженерной графике для студентов заочной формы обучения (технические специальности): Учебное пособие. - Курган: Изд-во Курганского гос. ун-та, 2006.

 3 Полибза Т.Т. Применение справочных материалов в технической графике: Учебное пособие. – Курган: Изд-во Курганского гос. ун-та, 2004. – 95с.

 **Задача 1.** Приняв ∆ АВС за основание призмы, построить прямую призму высотой 100 мм. Варианты заданий приведены в таблице 1. Пример выполнения задач 1,2 приведен на рисунке 4.

## **Методические указания к решению задачи 1**

Задача решается способом замены плоскостей проекций.

 На формате А2 примерно посередине постройте ось и отметьте на оси точку 0 – это будет начало координат.

 По координатам, взятым из таблицы 1, строятся проекции основания призмы. Основание будущей призмы проецируется с искажением на плоскости проекций. Для построения боковых ребер призмы под прямым углом к основанию и длиной 100 мм следует построить дополнительную плоскость проекций, на которую плоскость основания призмы проецируется в линию, т.е. станет проецирующей. Если провести в данной плоскости какую-нибудь линию уровня, например горизонталь (рисунок 4), то, заменяя плоскость V на плоскость V1, перпендикулярную к этой горизонтали, получим горизонталь и данную плоскость (∆АВС) проецирующими.

 На дополнительной плоскости проекций V1 строятся боковые ребра призмы и её верхнее основание (Аv``Вv``Сv``).

 Постройте проекцию верхнего основания призмы на плоскости Н, памятуя о том, что боковые ребра призмы на плоскости V1 являются фронталями.

Для построения проекции верхнего основания на плоскости V следует иметь ввиду, что при замене плоскостей проекций предмет в пространстве остается неизменным и, следовательно, вершины верхнего основания призмы будут иметь одинаковые высоты на плоскостях V1 и V.

**Задача 2.** Построить проекции и натуральную величину сечения призмы плоскостью, проходящей через точку В под углом 60º к плоскости основания призмы.

#### **Методические указания к решению задачи 2**

 Через точку В на плоскости проекций V1 строится проецирующая плоскость Р так, чтобы она пересекала боковые ребра призмы.

 Постройте проекции сечения В23 на плоскостях Н и V, определяя положение вершин сечения по линиям связи.

 Поскольку сечение призмы плоскостью Р является проецирующей плоскостью, то для определения натуральной величины сечения следует построить дополнительную плоскость проекций Н1 параллельно сечению Вv`2v`3v`. Чтобы построить проекции точек Вн```2н```3н``` на плоскости проекций Н1 следует вдоль линий связи от оси Х2 откладывать расстояния, измеренные от заменяемой проекции (на плоскости Н) до заменяемой оси (Х1).

 **Задача 3.** Построить линию пересечения поверхностей вращения способом вспомогательных концентрических сфер. Данные для своего варианта взять из таблицы 2. Пример выполнения задач 3, 4 приведен на рисунке 5.

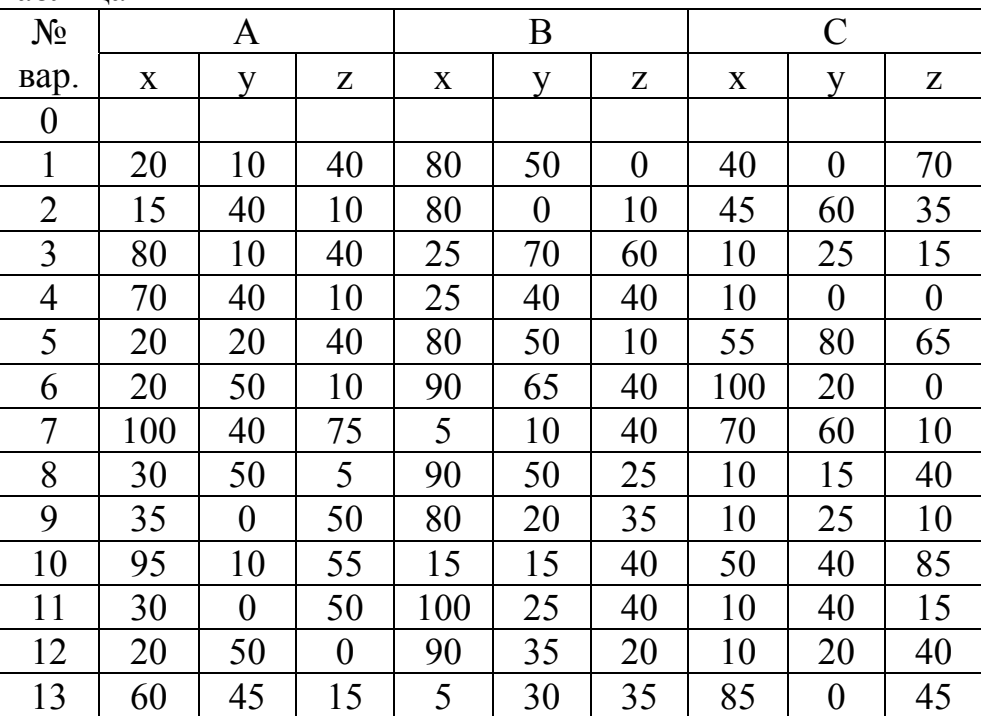

Таблица 1

| 14 | 15       | 30             | 60  | 95  | 10  | 20  | 70 | 50       | $\overline{0}$ |
|----|----------|----------------|-----|-----|-----|-----|----|----------|----------------|
| 15 | 20       | 30             | 60  | 80  | 10  | 15  | 40 | 55       | 15             |
| 16 | 90       | 50             | 40  | 20  | 10  | 20  | 20 | 40       | 60             |
| 17 | $\theta$ | 25             | 15  | 85  | 10  | 35  | 35 | 50       | 60             |
| 18 | 60       | 60             | 30  | 20  | 20  | 10  | 35 | $\theta$ | 50             |
| 19 | 150      | 30             | 40  | 60  | 10  | 100 | 10 | 100      | 20             |
| 20 | 120      | $\theta$       | 100 | 90  | 80  | 20  | 10 | 100      | 70             |
| 21 | 150      | $\overline{0}$ | 30  | 50  | 100 | 20  | 10 | 40       | 100            |
| 22 | 150      | 50             | 20  | 100 | 10  | 100 | 10 | 100      | 55             |
| 23 | 120      | $\theta$       | 100 | 90  | 80  | 20  | 20 | 100      | 70             |
| 24 | 150      | 10             | 60  | 80  | 100 | 20  | 10 | 70       | 110            |
| 25 | 140      | 80             | 100 | 50  | 100 | 80  | 30 | 15       | 10             |

Продолжение таблицы 1

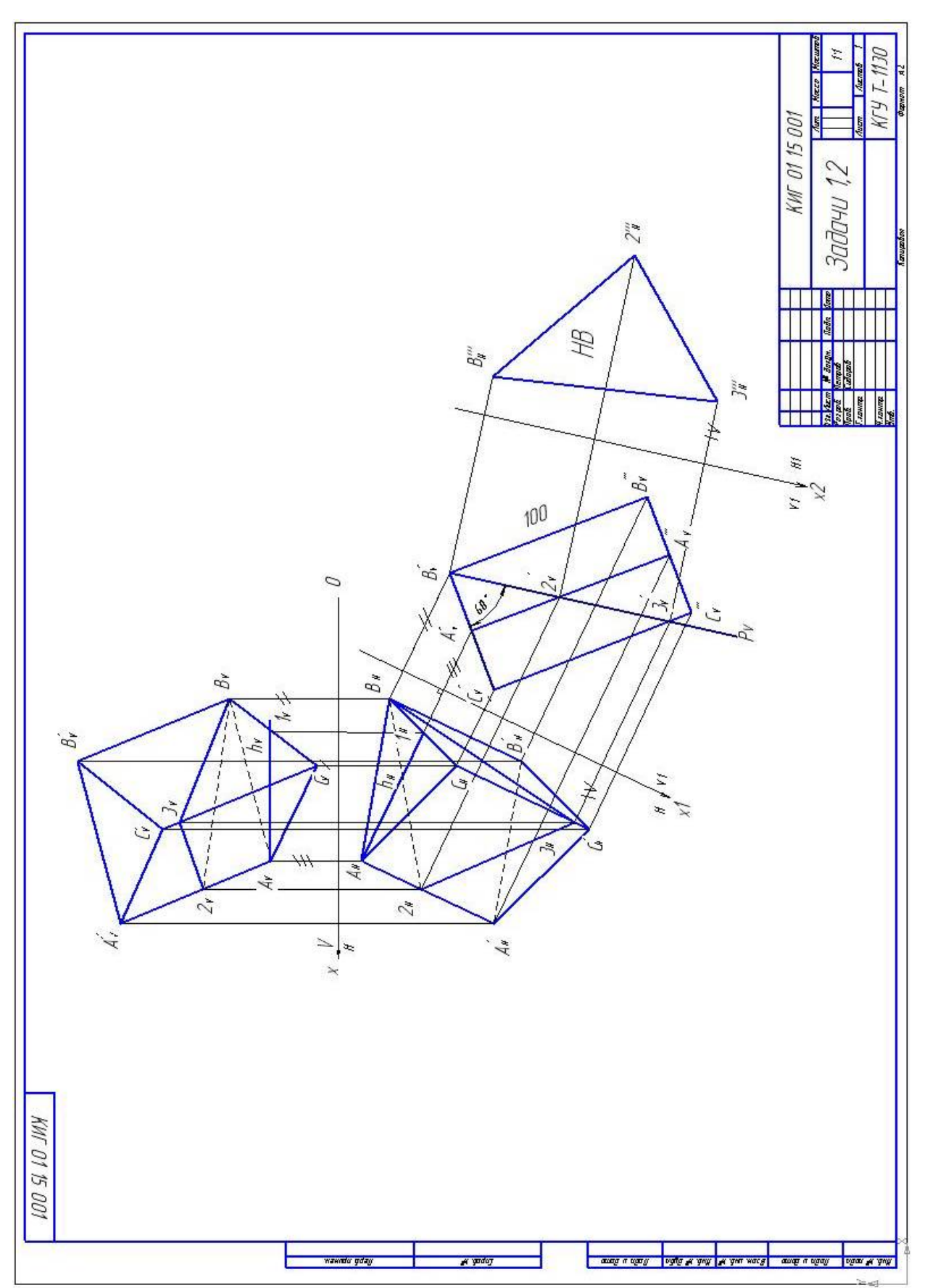

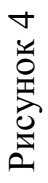

## Таблица 2

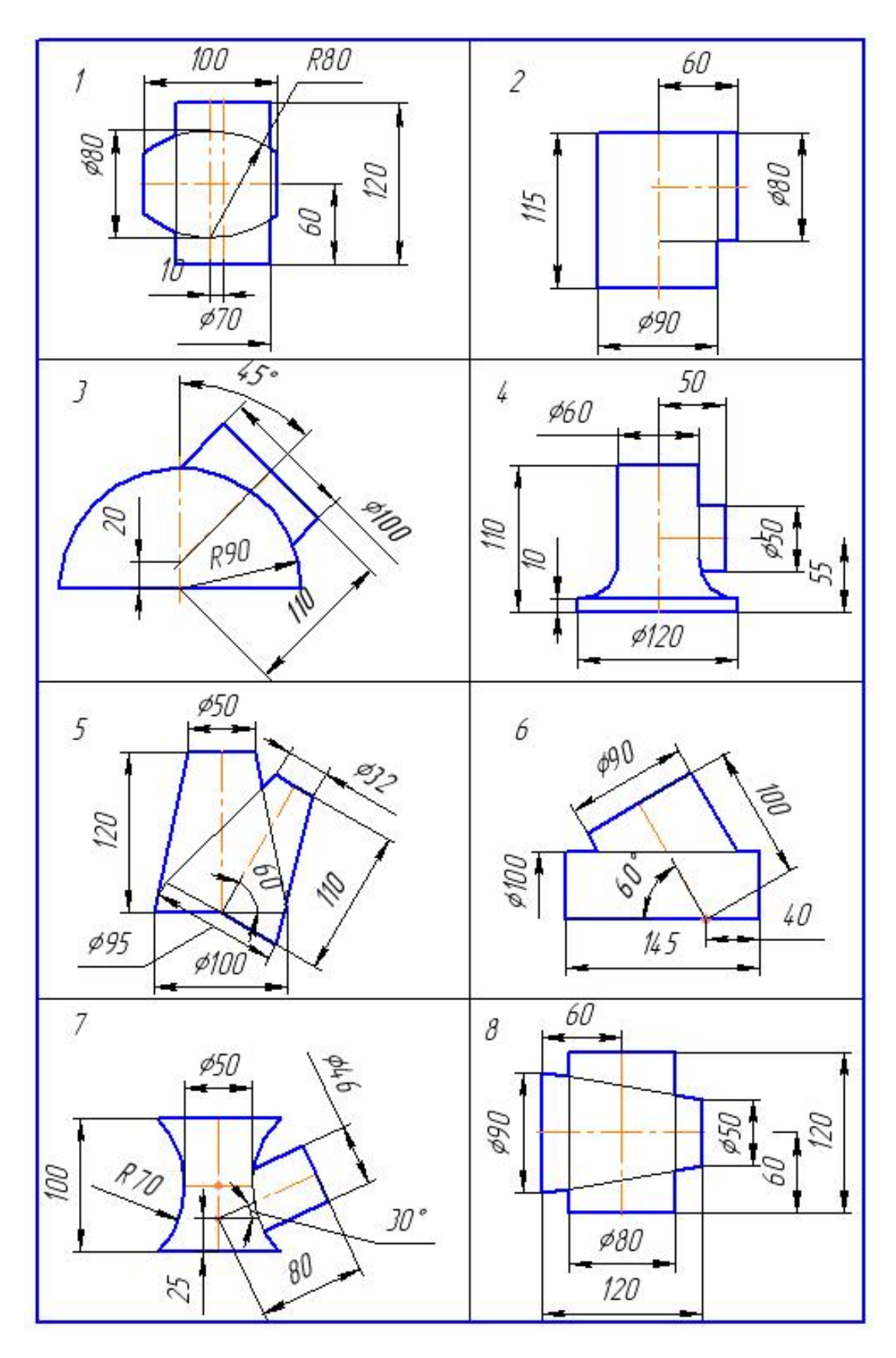

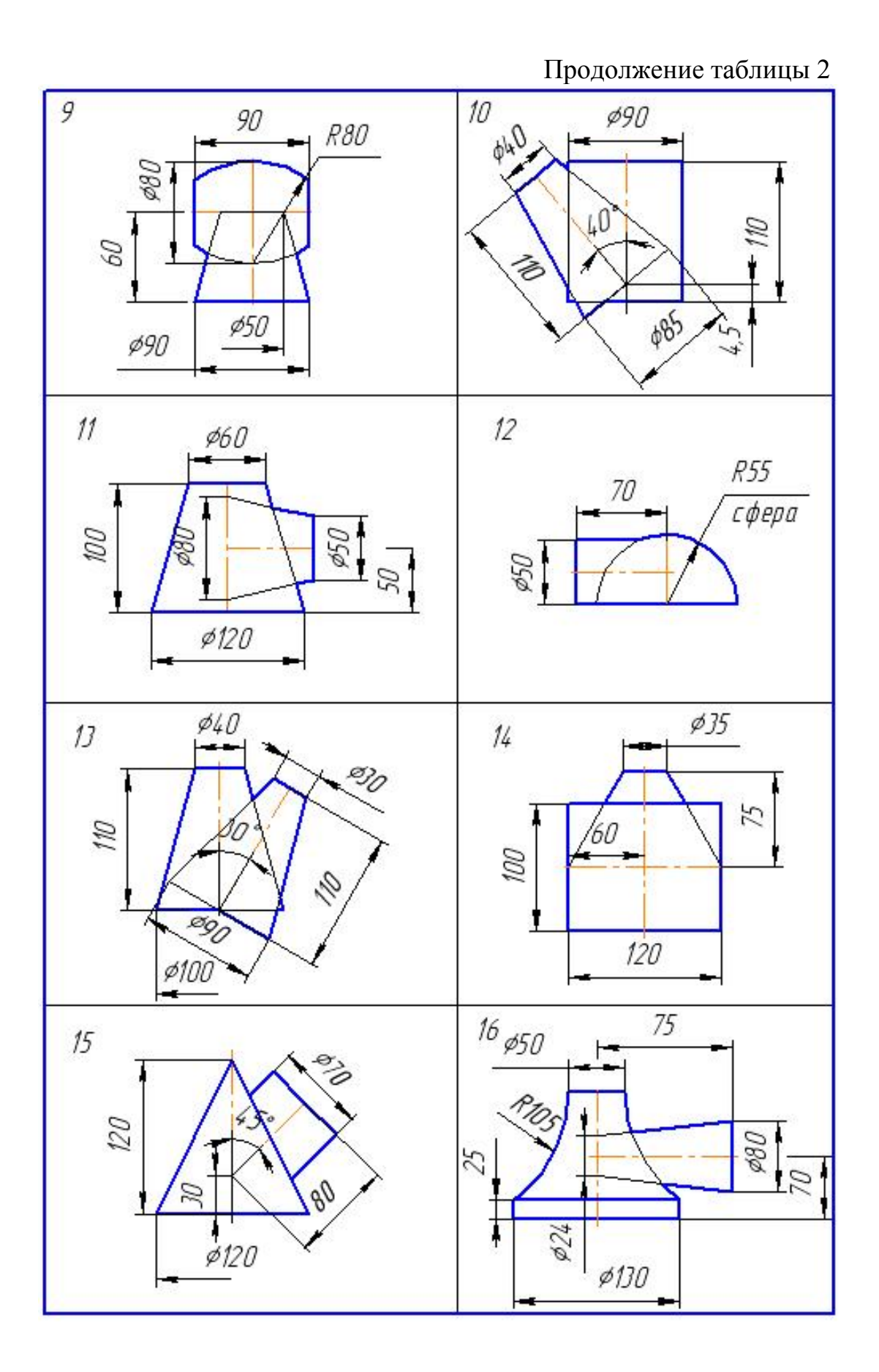

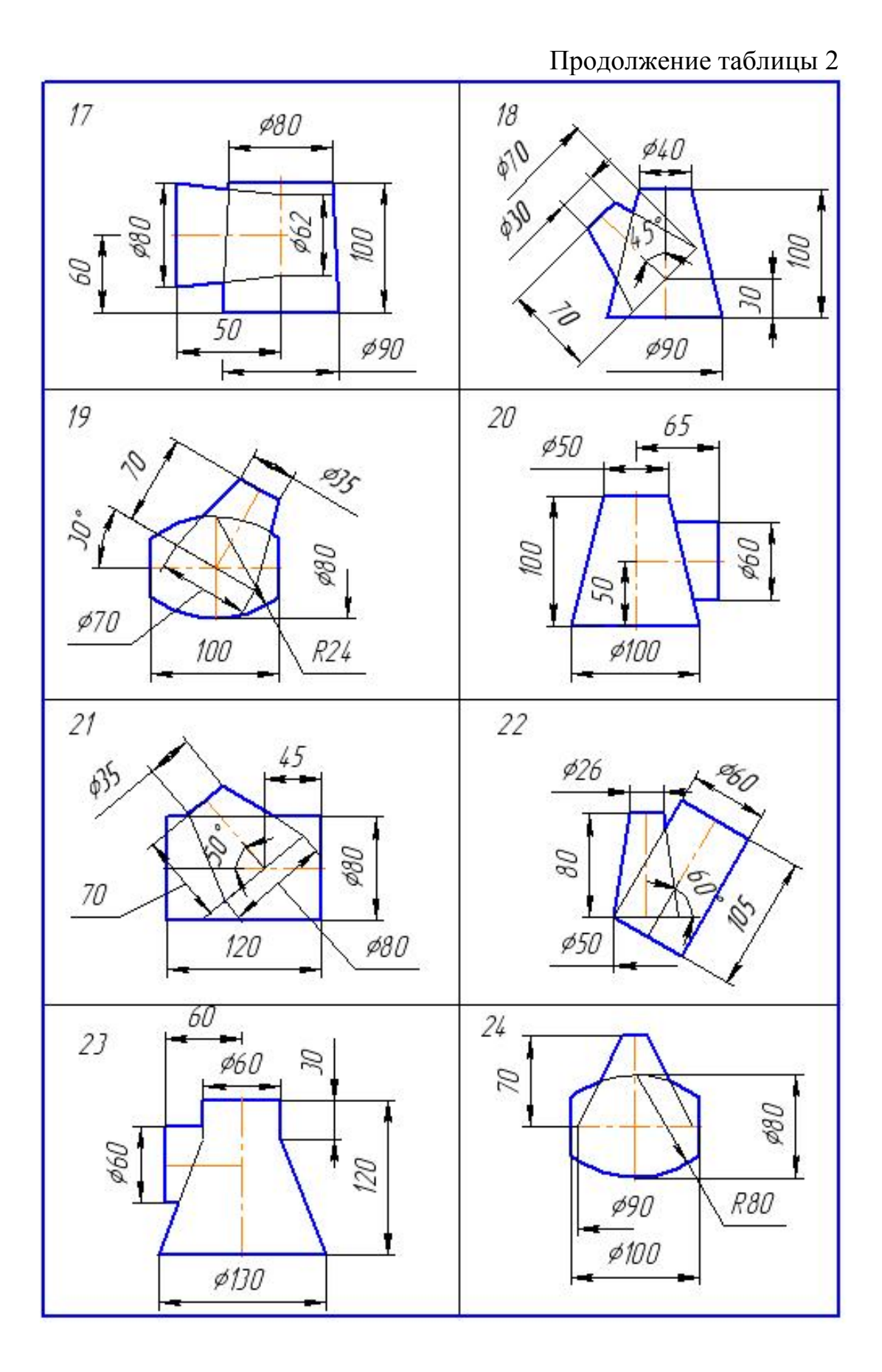

12

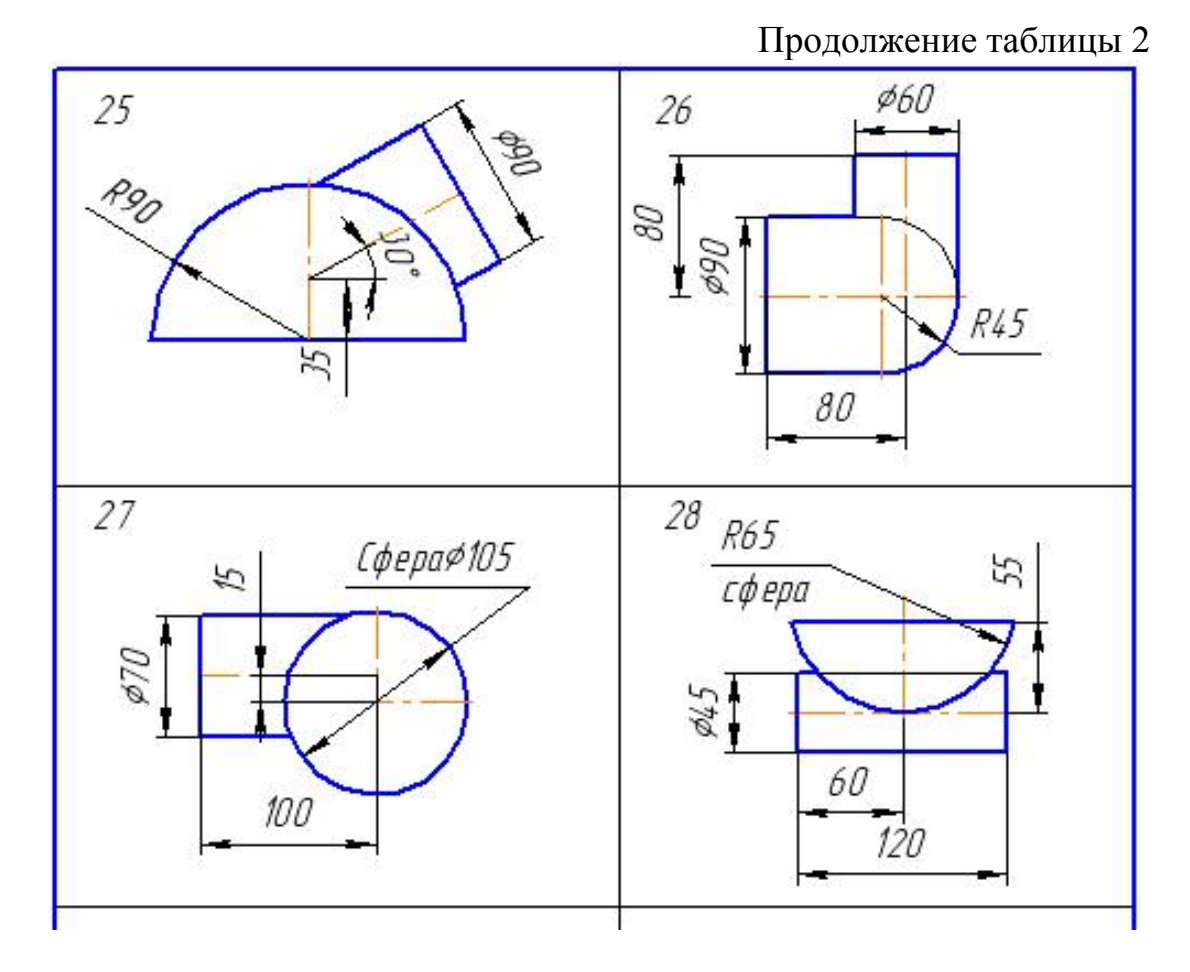

#### **Методические указания к решению задачи 3**

Способ вспомогательных концентрических сфер применяется если:

- обе поверхности являются поверхностями вращения;
- оси поверхностей пересекаются;
- общая плоскость симметрии тел параллельна какой-либо плоскости проекций.

 В левой половине листа формата А3 намечаются оси координат и строятся по размерам проекции тел. Вариант задания берется из таблицы 2.

 Линия пересечения двух тел строится по точкам. Проекции точек этой линии определяются с помощью концентрических сфер, которые строятся из точки пересечения осей тел. С каждым из тел сфера пересекается по окружности. На плоскости проекций V эти окружности проецируются в прямые линии. Точки пересечения окружностей и будут являться общими точками для двух тел.

 Сфера наименьшего диаметра должна вписаться в большее из тел и пересекать образующие меньшего тела. На рисунке 5 наименьшая сфера вписана в больший цилиндр.

 Сфера наибольшего радиуса не должна выходить за наиболее удаленную точку пересечения тел. Характерные точки линии пересечения тел – это верхняя и нижняя точки сечения определяются по пересечению фронтальных меридианов цилиндров.

 Промежуточные сферы строятся произвольными радиусами и должны располагаться между наименьшей и наибольшей вспомогательными сферами.

 Проекция линии пересечения тел на плоскости Н строится по точкам с использованием параллелей.

**Задача 4.** Построить развертку боковой поверхности одного из тел из задачи 3.

## **Методические указания к решению задачи 4.**

 Поверхность вращения аппроксимируется гранной поверхностью – призмой или пирамидой. На рисунке 5 справа выполнена развертка цилиндра.

 Подготовительные действия выполняются в задаче 3. В поверхность цилиндра вписывают 12 – гранную призму. Для этого на плоскости проекций V на верхнем основании цилиндра строят половину окружности, которую циркулем делят на 6 равных частей. Строят проекции боковых ребер призмы от верхнего основания до линии пересечения тел. На свободной части листа формата А3 строят горизонтальную линию. Отмечают на этой линии точку 1 и откладывают вправо от этой точки двенадцать раз величину ребра основания грани призмы (на дуге полуокружности это длина хорды между соседними точками). Вверх от полученных точек откладывают длины ребер боковых граней призмы (расстояния от верхнего основания призмы до линии пересечения тел). Соединяя точки на концах ребер плавной линией, получают приблизительную развертку боковой поверхности цилиндра.

 Если строить развертку конуса, то следует иметь в виду, что только крайние ребра вписанной пирамиды проецируются на плоскость V в натуральную величину. Для определения длин остальных ребер следует прибегнуть к способу вращения вокруг проецирующей оси.

**Задача 5.** Построить третье изображение детали по двум данным, выполнить указанные разрезы. Данные взять на рисунке 6. Пример выполнения задания приведен на рисунке 7.

## **Порядок выполнения задания**

 На формате А3 построить три вида внешней формы детали в тонких линиях. После построения трех видов нужно выполнить разрезы. Справа внизу в задании приведена схема выполнения разрезов.

Проставить размеры.

Обвести чертеж. Заполнить основную надпись.

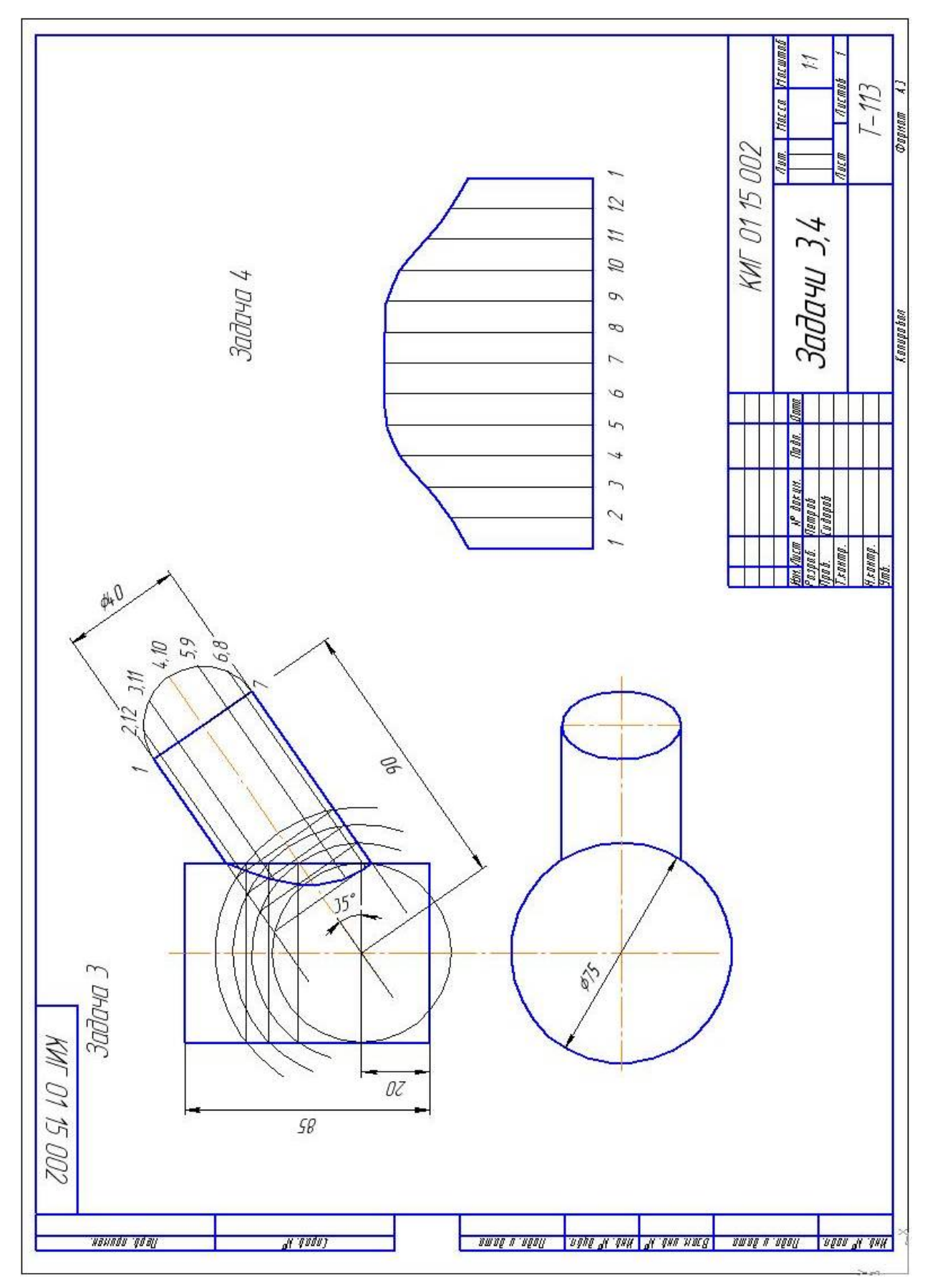

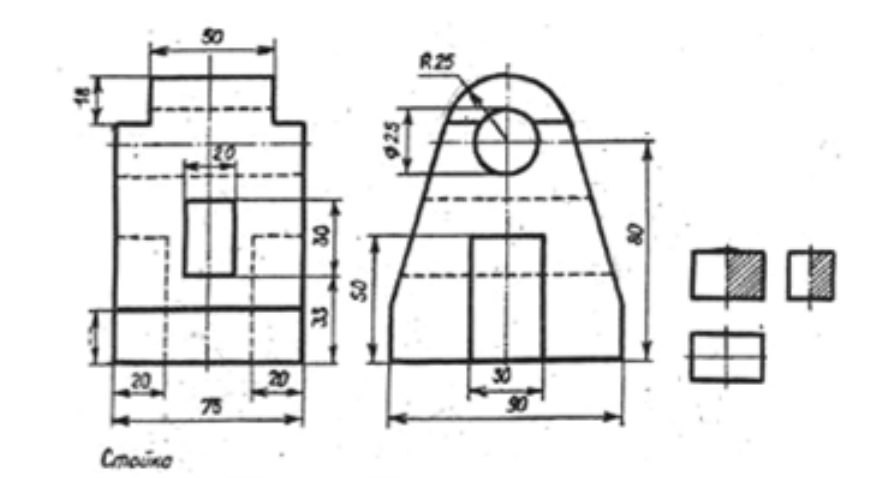

 $\ddot{\mathbf{1}}$ 

 $\overline{c}$ 

3

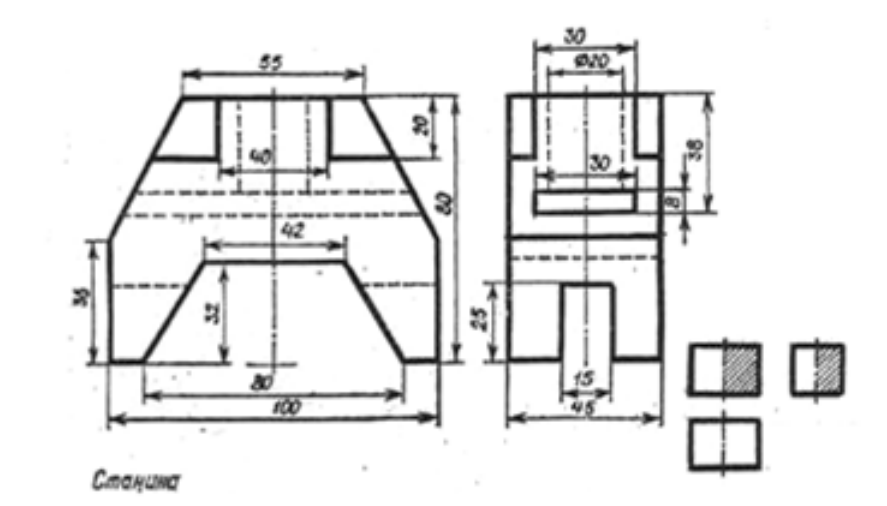

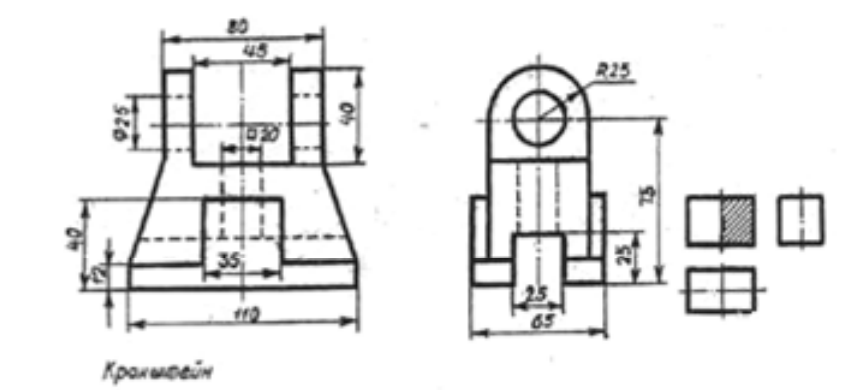

Рисунок 6

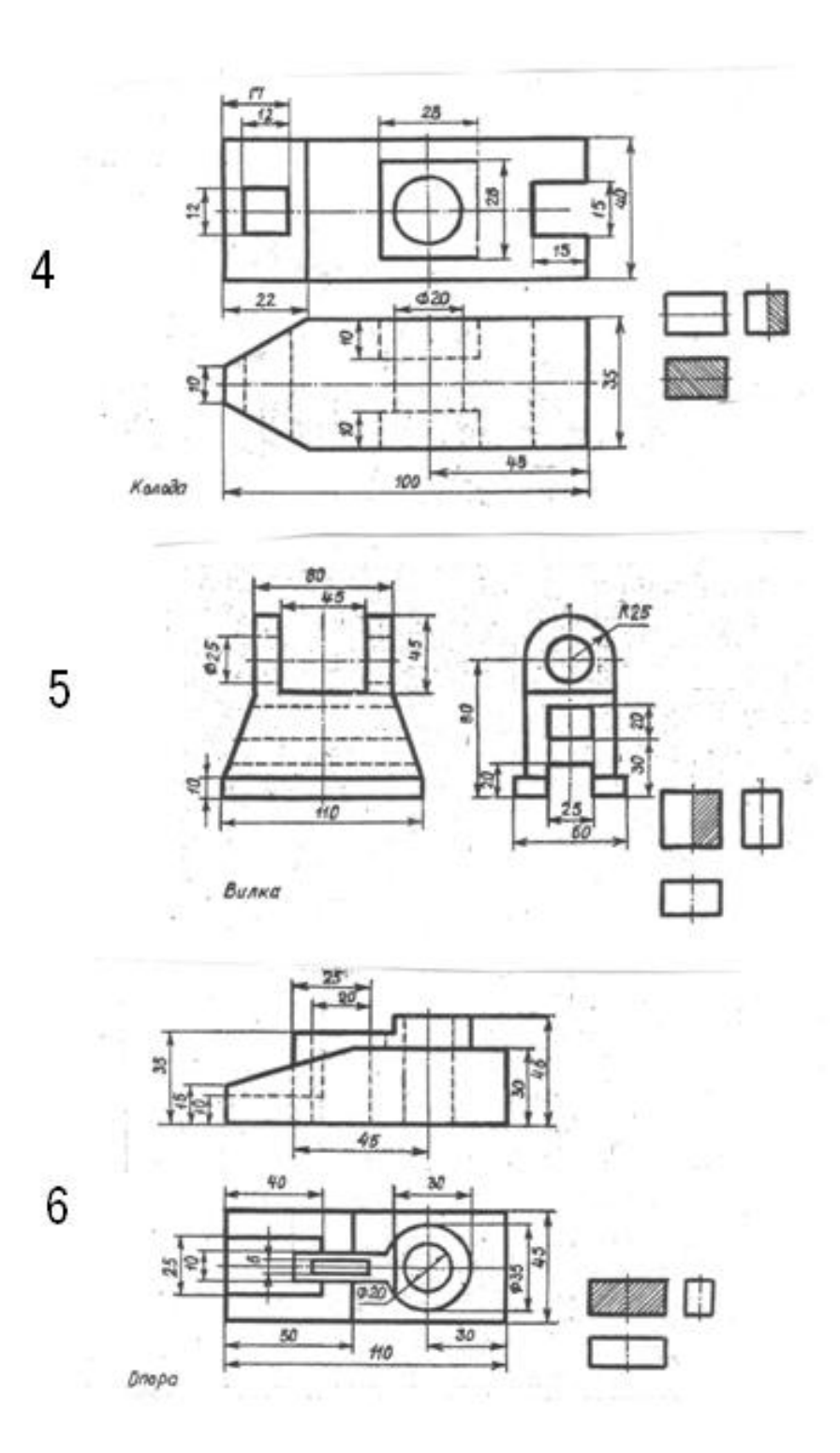

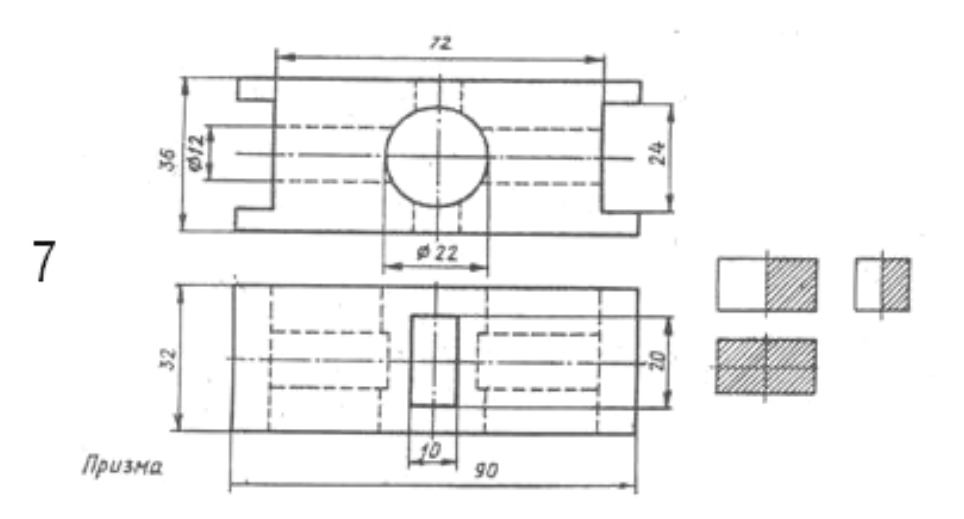

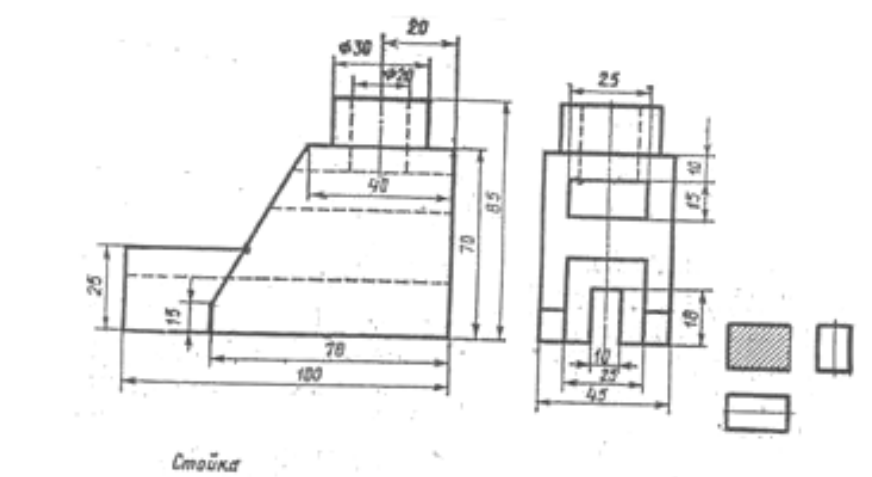

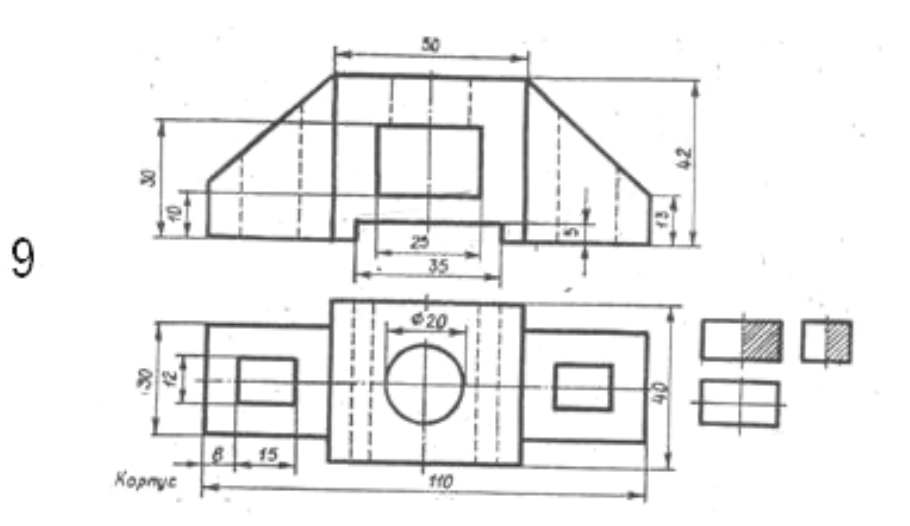

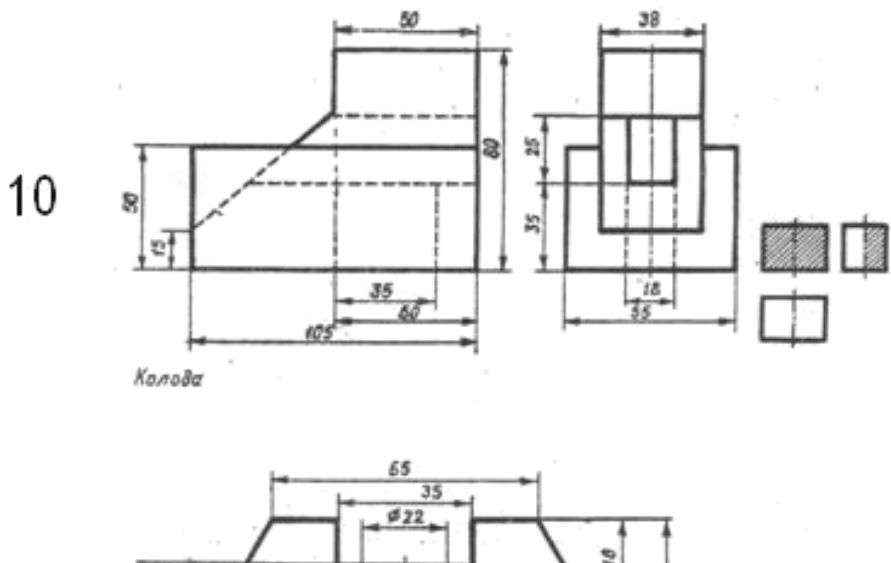

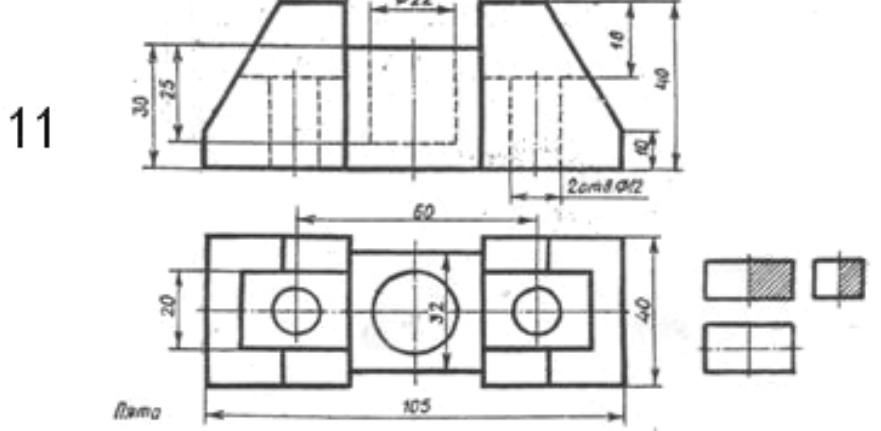

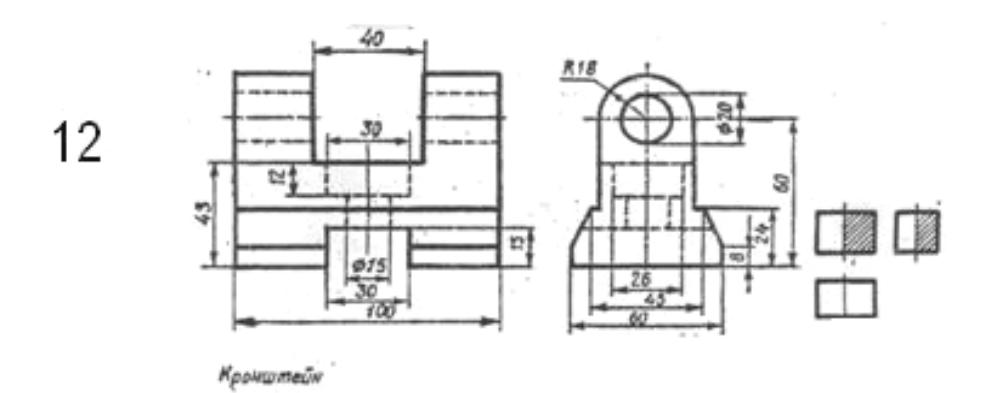

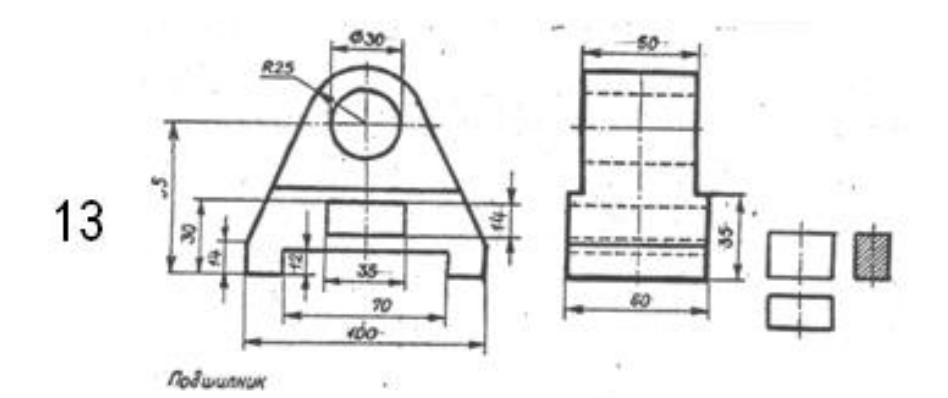

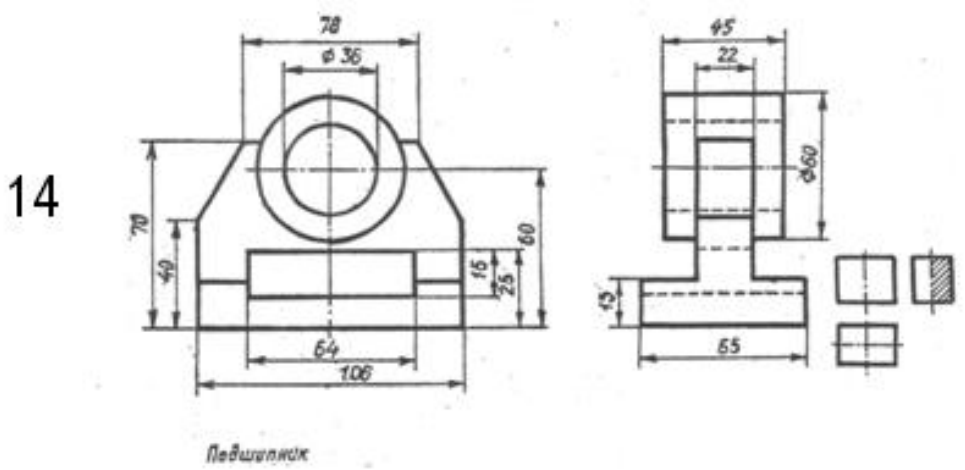

Подшилнок

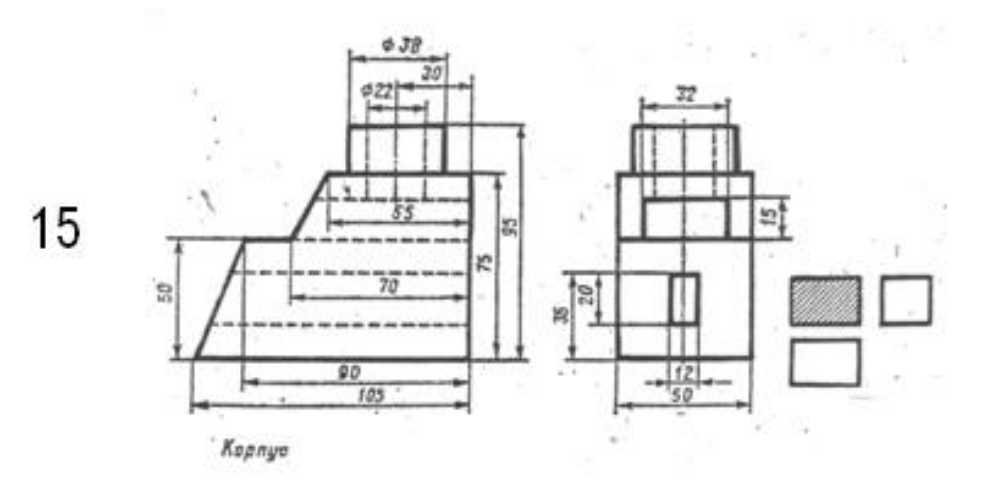

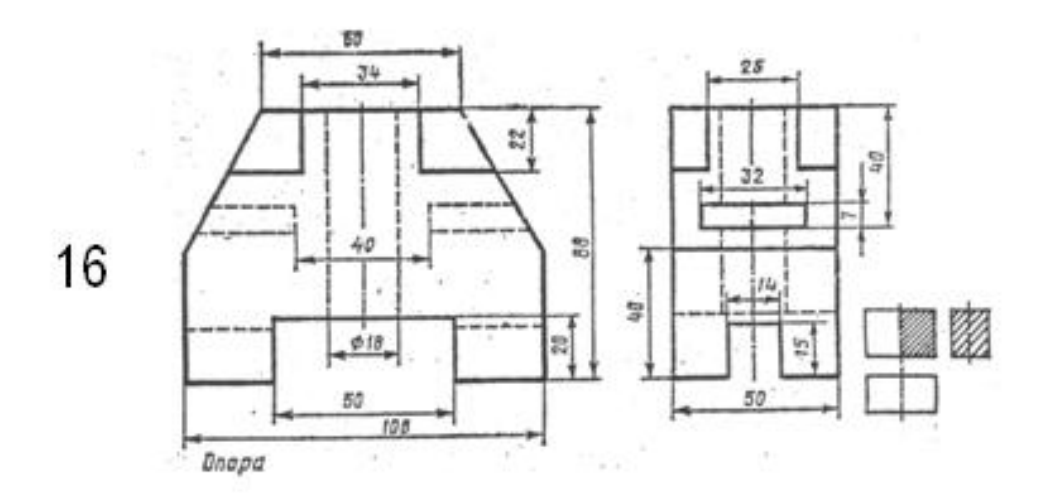

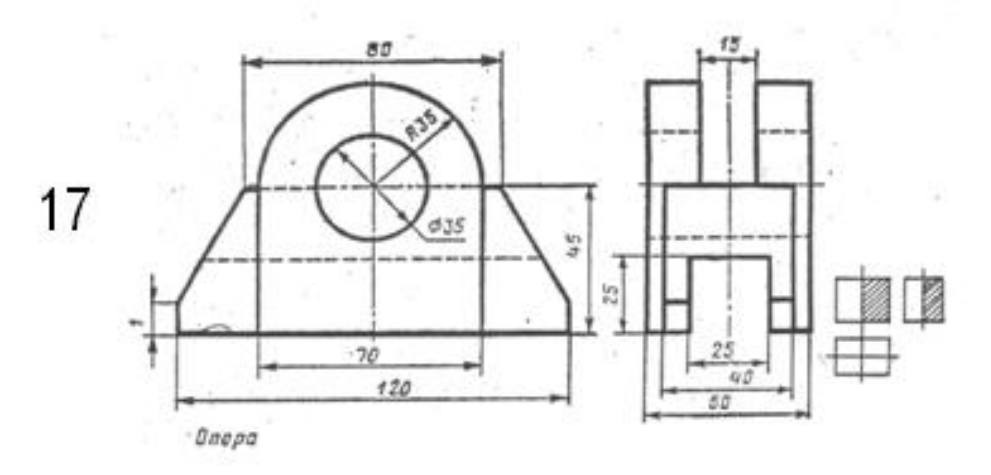

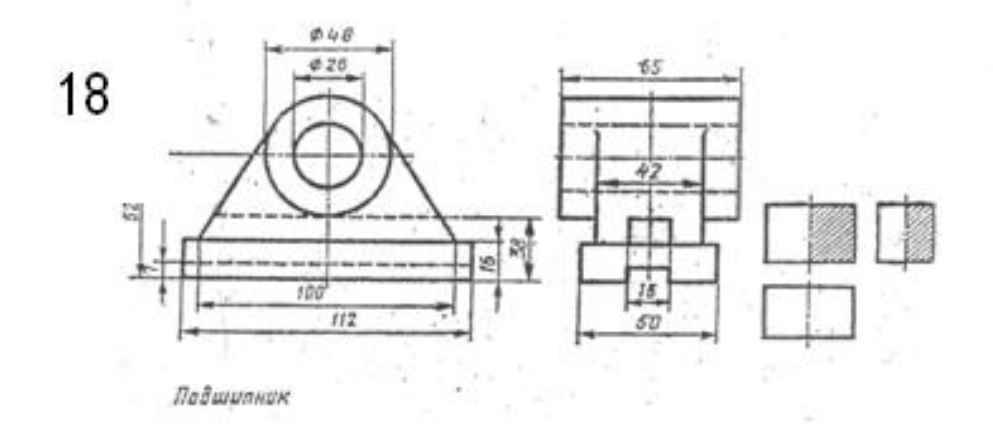

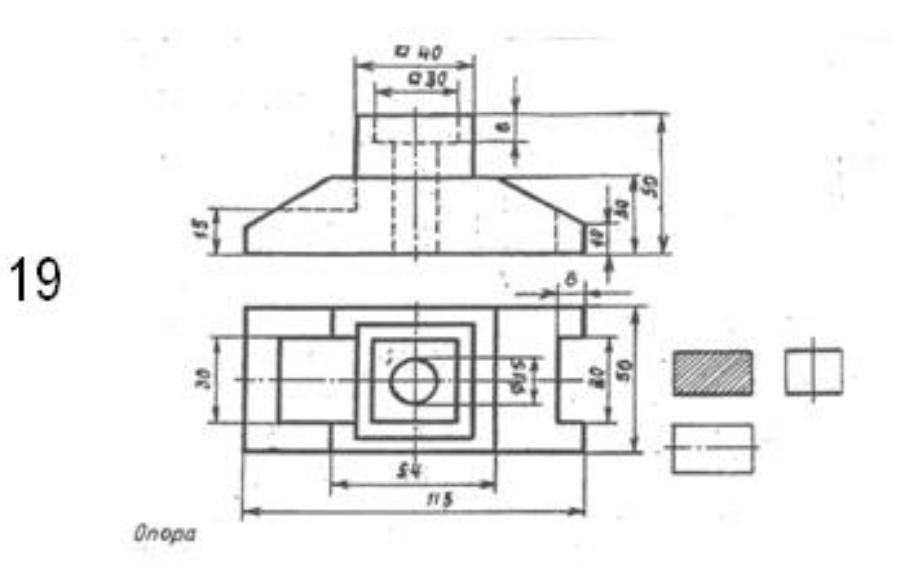

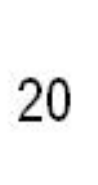

 $\mathbb{R}$ 

 $25<sub>1</sub>$ 

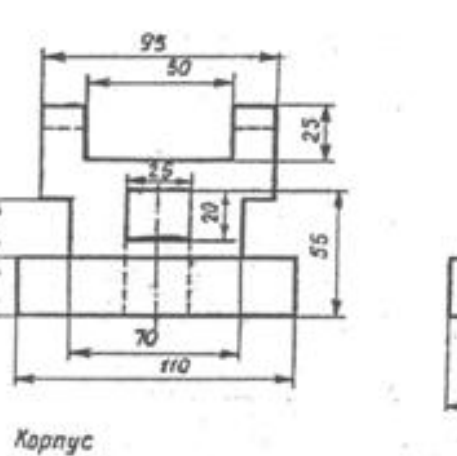

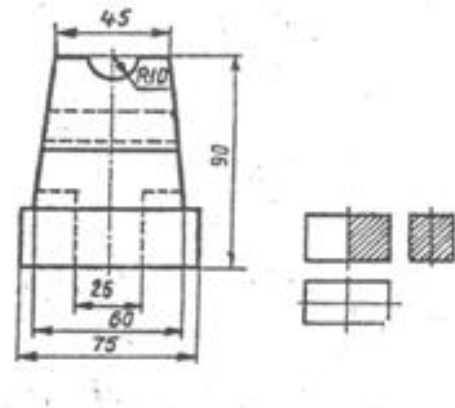

 $21$ 

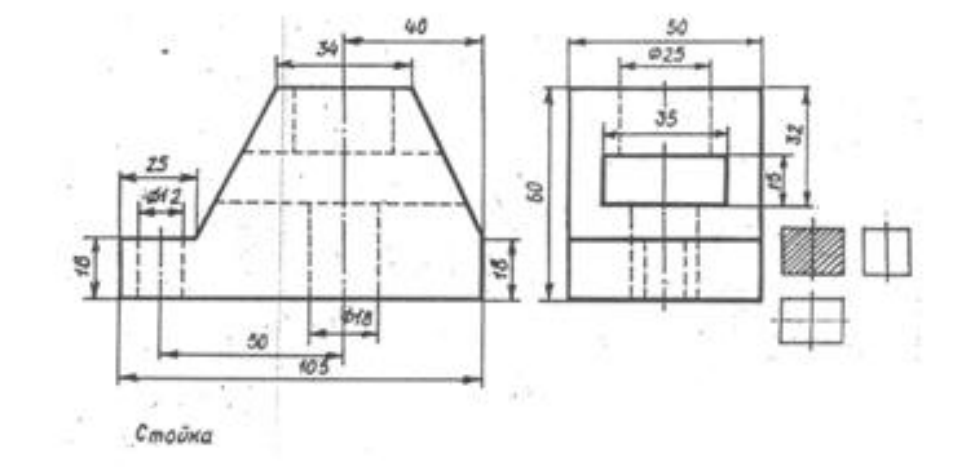

Ŷ.

Продолжение рисунка 6

22

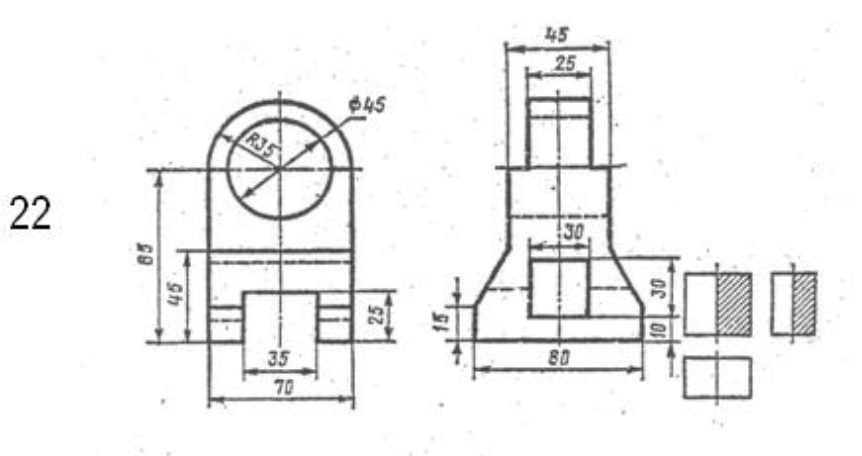

.<br>Кронштейн

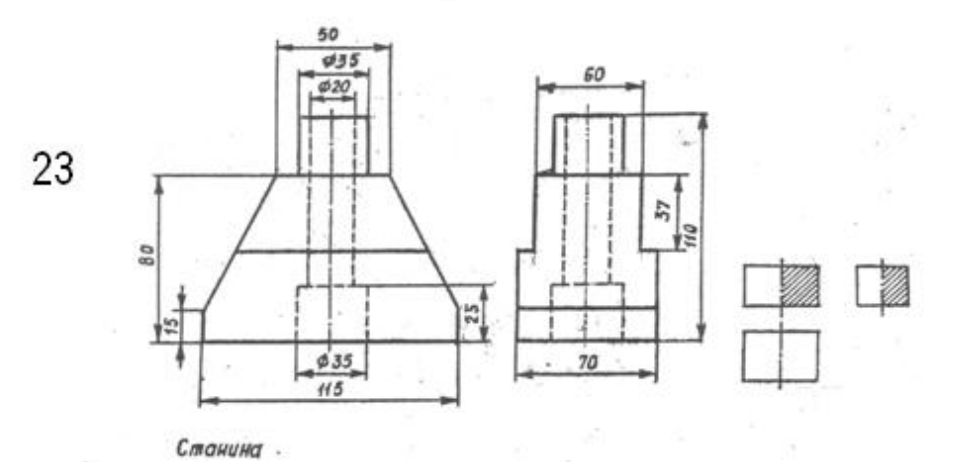

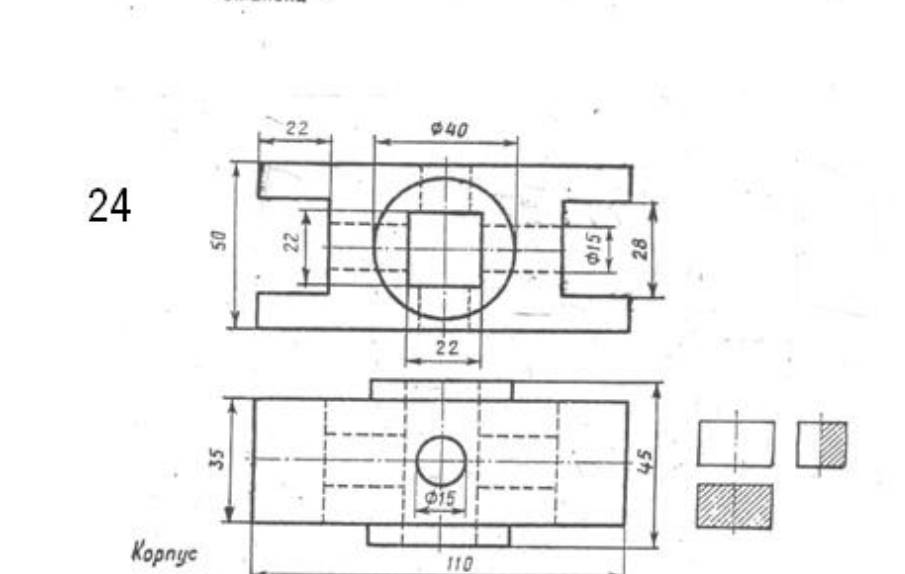

 $\boldsymbol{H}\boldsymbol{\theta}$ 

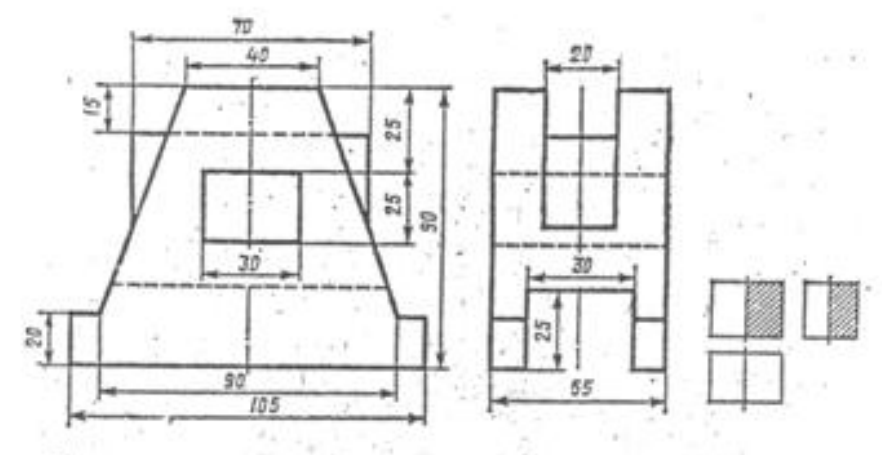

Станина  $\geq 1$ 

 $25$ 

26

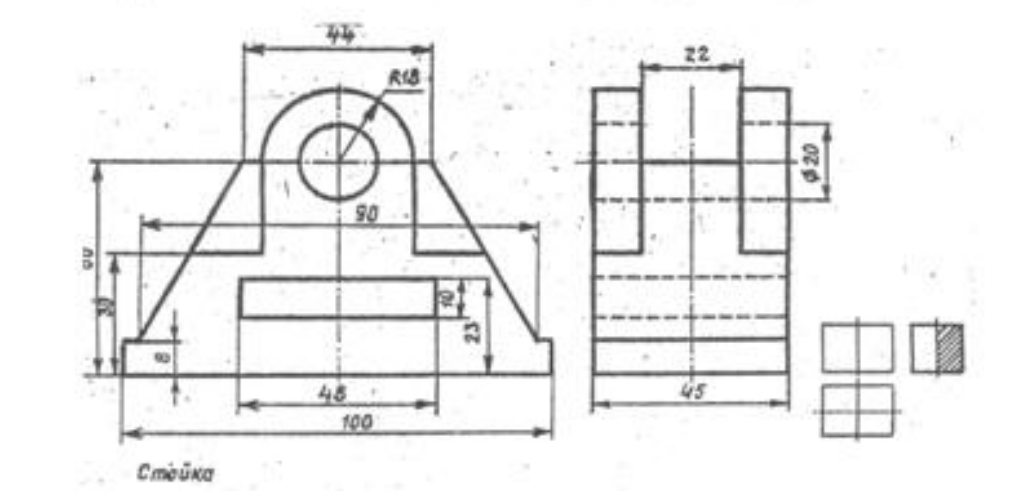

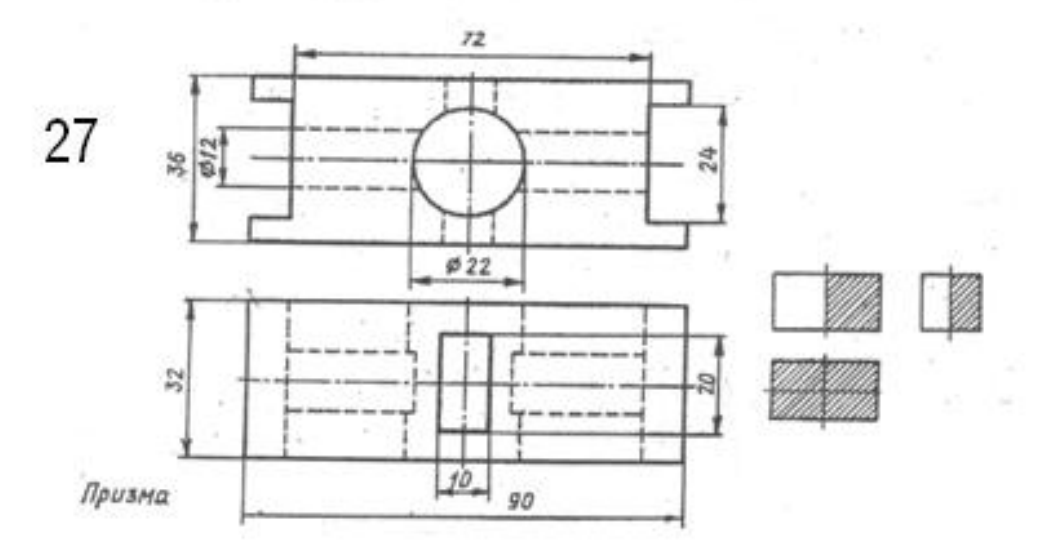

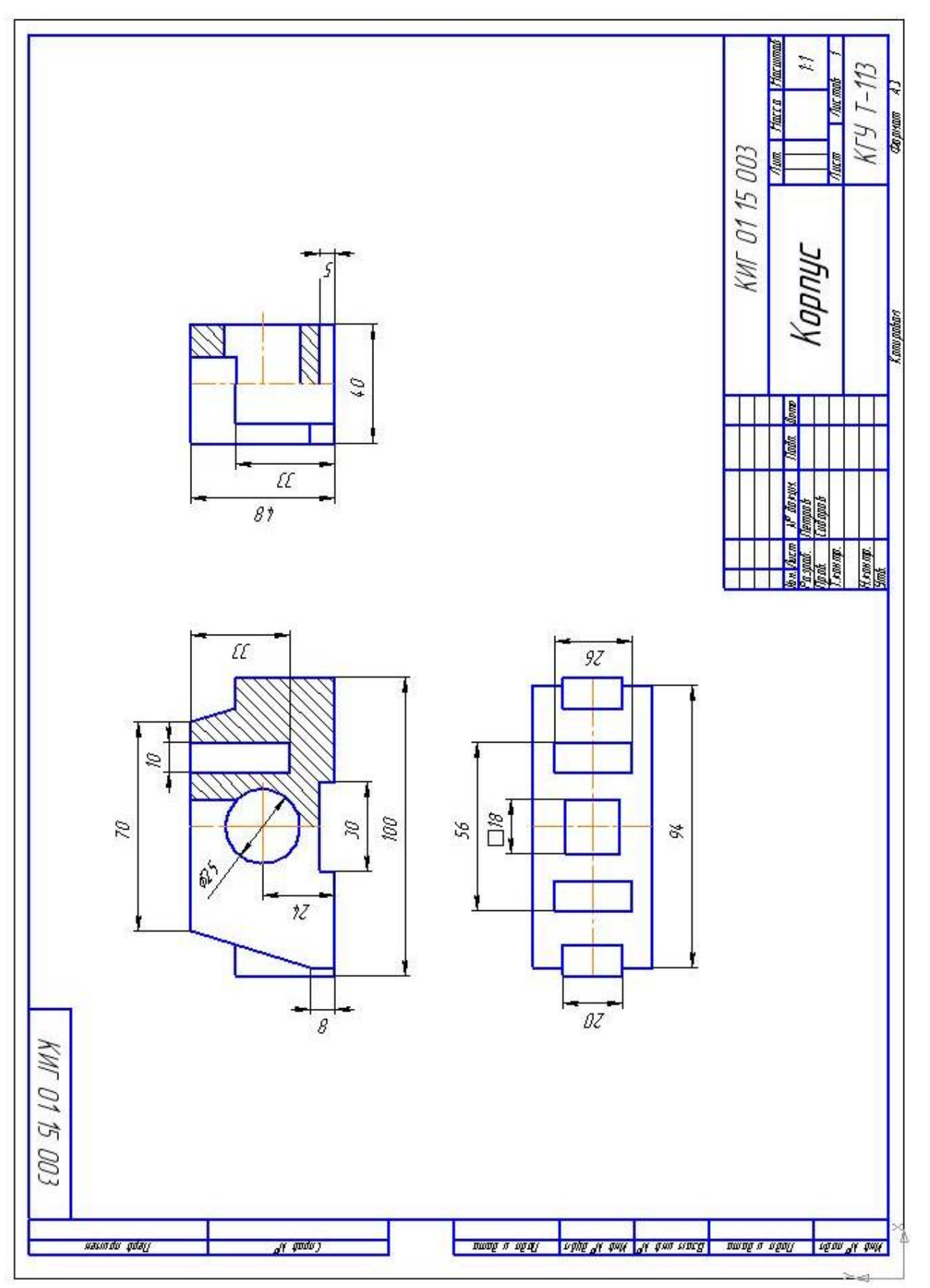

Рисунок 7 Рисунок 7

Иванов Вадим Валентинович

## **ИНЖЕНЕРНАЯ И КОМПЬЮТЕРНАЯ ГРАФИКА**

Контрольные задания и методические указания для студентов направлений 220400, 220700, 221700

Редактор Е. А. Устюгова

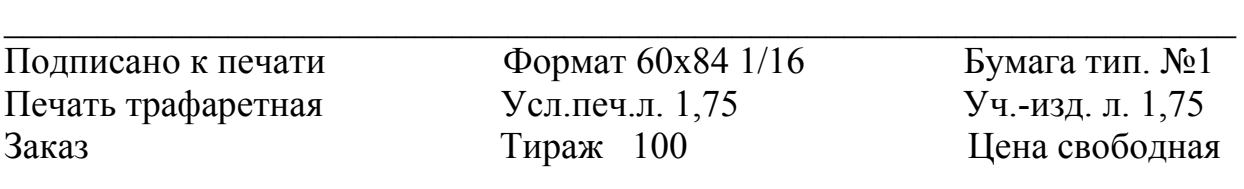

Редакционно-издательский центр КГУ. 640669, г. Курган, ул. Гоголя, 25. Курганский государственный университет.